# **BAB III METODE PENELITIAN**

#### **3.1 Desain Penelitian**

Desain penelitian merupakan prosedur untuk mendapatkan informasi yang diperlukan dalam menyusun atau menyelesaikan masalah pada sebuah penelitian. Desain penelitian merupakan dasar dalam penelitian. Dengan demikian, desain penelitian yang baik akan menghasilkan penelitian yang efektif dan efisien.

Penelitian yang digunakan pada adalah penelitian kuantitatif. Metode penelitian yang digunakan ialah asosiatif yaitu suatu penelitan yang mencari hubungan sebab akibat antara satu variabel bebas dengan variabel terikat dengan menggunakan hipotesis. Analisis data yang digunakan ialah statistik yang sifatnya adalah regresi, yaitu mencari pengaruh antara variabel bebas dengan variabel terikat. Analisis ini bertujuan untuk mencari pengaruh antara variabel yang mempengaruhi dengan variabel yang dipengaruhi mengenai Pengaruh Pembelajaran Daring terhadap Hasil Belajar Siswa Kelas XI DPIB di SMKN 2 Serang.

#### **3.2 Populasi dan Sampel**

#### **3.2.1 Populasi**

Populasi merupakan sekumpulan orang, hewan, tumbuhan atau benda yang mempunyai karakteristik tertentu yang akan diteliti. Dalam penelitian ini, populasi yang digunakan ialah siswa DPIB kelas XI tahun ajaran 2020/2021.

**Tabel 3. 1** Jumlah Siswa Kelas XI DPIB SMKN 2 Serang Tahun Ajaran

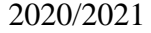

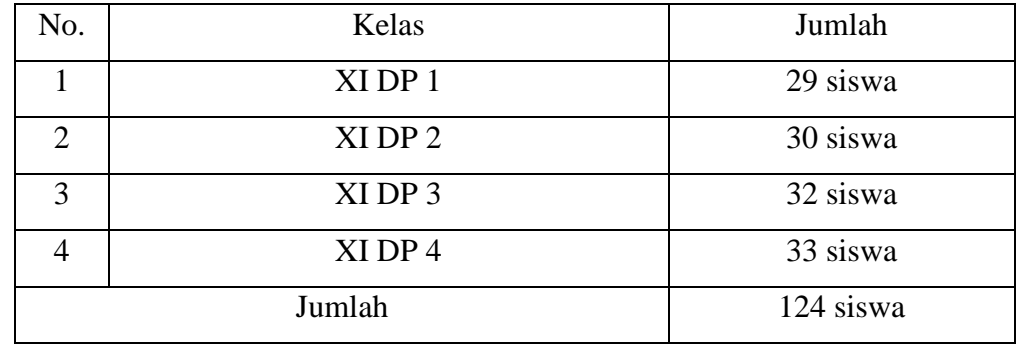

**Rismawanti Nurfatimah, 2021** *PENGARUH PEMBELAJARAN DARING.TERHADAP HASIL BELAJAR SISWA KELAS XI DPIB DI SMK NEGERI 2 SERANG*  Universitas Pendidikan Indonesia repository.upi.edu **perpustakaan.upi.edu** 

## **3.2.2 Sampel**

Menurut Sugiyono (2017, hal. 18), sampel merupakan perwakilan dari jumlah dan karakteristik yang dimiliki oleh suatu populasi tersebut. Alasan digunakan sampel agar diperoleh efisiensi baik dari segi waktu maupun biaya. Pengambilan sampel untuk penelitian jika subjeknya kurang dari 100 orang sebaiknya diambil semuanya, jika subjeknya besar atau lebih dari 100 orang dapat diambil 10-15% atau 20-25% atau lebih (Hafizar, 2020). Agar lebih optimal, dari populasi yang ada diambil 50% dari populasi sehingga jumlah sampelnya ialah 50% x 124 siswa = 62 siswa kelas XI DPIB SMK Negeri 2 Serang. Teknik sampling yang digunakan ialah *random sampling* dengan cara randominasi.

| No.                         | Kelas   | Jumlah Sampel |  |
|-----------------------------|---------|---------------|--|
|                             | XI DP 1 | 15 siswa      |  |
| $\mathcal{D}_{\mathcal{A}}$ | XI DP 2 | 15 siswa      |  |
| $\mathcal{R}$               | XI DP 3 | 16 siswa      |  |
|                             | XI DP 4 | 16 siswa      |  |
| Jumlah                      |         | 62 siswa      |  |

**Tabel 3. 2** Jumlah Sampel Tiap Kelas

## **3.3 Instrumen Penelitian**

## **3.3.1 Variabel Penelitian**

Variabel merupakan sebuah atribut seseorang, atau objek, yang mempunyai variasi antara satu orang dengan yang lain atau satu objek yang lain. Sugiyono (2017, hal. 60) mengemukan variabel ialah segala sesuatu yang berbentuk apa saja yang diputuskan untuk digunakan peneliti untuk dipelajari sehingga diperoleh informasi tentang hal tersebut, kemudian hasil akhirnya ialah menarik kesimpulan. Dalam penelitian ini terdapat dua variabel penelitian, dengan variabel X yaitu pembelajaran daring sebagai variabel bebas dan variabel Y yaitu hasil belajar sebagai variabel terikat.

### **3.3.2 Teknik Pengumpulan Data**

Teknik pengumpulan data dipengaruhi oleh dua hal, yaitu kualitas instrumen penelitian dan kualitas pengumpulan data. Kualitas instrumen penelitian berkenaan dengan validitas dan reliabilitas instrumen dan kualitas pengumpulan data berkaitan dengan ketepatan cara untuk mengumpulkan data. Berdasarkan sumber data, pada penelitian ini diambil sumber data primer dan data sekunder. Data primer yaitu sumber data yang langsung memberikan data kepada pengumpul data. Data sekunder diambil dari nilai kuis kelas XI DPIB Tahun Ajaran 2020/2021 pada mata pelajaran konstruksi dan utilitas gedung. Dari segi cara atau teknik pengumpulan data primer, teknik pengumpulan data yang digunakan ialah kuisioner atau angket. Menurut Sugiyono (2017, hal. 199) kuisioner merupakan teknik pengumpulan data yang dilakukan dengan cara memberi seperangkat pertanyaan atau pernyataan tertulis kepada responden untuk dijawabnya. Kuisioner merupakan teknik pengumpulan data yang efisien bila peneliti tahu dengan pasti variabel yang akan diukur dan yahu apa yang bisa diharapkan dari responden. Pada kondisi pandemi covid-19 ini, dimana kita tidak dapat bertemu langsung dengan orang lain maka penyebaran kuisioner menggunakan media *google form* terhadap siswa menjadi pilihan dalam melakukan penelitian dikarenakan keterbatasan peneliti untuk bertemu langsung dengan responden.

Kuisioner dibagikan kepada siswa Kelas XI Kompetensi Keahlian DPIB SMK Negeri 2 Serang yang menjadi sampel berjumlah 62 siswa. Kuisioner digunakan untuk mengukur seberapa besar pengaruh pembelajaran daring terhadap hasil belajar pada mata pelajaran Konstruksi dan Utilitas Gedung siswa kelas XI DPIB SMK Negeri 2 Serang. Untuk memudahkan digunakan skala *likert* pada kuisioner. Skala *likert* digunakan untuk mengukur sikap, pendapat, dan persepsi seseorang atau sekelompok orang tentang fenomena sosial (Sugiyono, 2017, hal. 134). Penelitian ini menggunakan skala *likert*  yang berjumlah genap, yaitu sangat setuju, setuju, kurang setuju, dan tidak setuju.

| Pertanyaan | <b>Bobot Skor</b> |        |               |              |
|------------|-------------------|--------|---------------|--------------|
|            | Sangat Setuju     | Setuju | Kurang Setuju | Tidak Setuju |
|            | (SS)              | [S)    | (KS)          | 12           |
| Positif    |                   |        |               |              |
| Negatif    |                   |        |               |              |

**Tabel 3. 3** Skala Likert (Sumber: Sugiyono, 2017)

Penggunaan *skala likert* dengan kategori empat angka didasari dengan, modifikasi pada *skala likert* bertujuan agar tidak ada kelemahan yang ada pada skala lima tingkat, dengan pertimbangan sebagai berikut (Hertanto, 2017):

- 1. Ketegori *Undeciden* atau mempunyai arti ganda, yaitu belum dapat memutuskan atau memberi jawaban (menurut konsep aslinya), bisa juga diartikan netral, setuju tidak, tidak setuju pun tidak, atau bahkan ragu-ragu. Kategori jawaban ganda arti (*multi-interpretable*) ini tentu saja tidak diharapkan dalam suatu instrumen.
- 2. Tersedianya jawaban yang ditengah itu menimbulkan jawaban ke tengah (*central tendency effect*), terutama bagi mereka yang ragu-ragu atas arah kecenderungan pendapat responden, ke arah setuju atau ke arah tidak setuju. Jika disediakan kategori jawaban itu akan menghilangkan banyak data penelitian sehingga mengurangi banyaknya informasi yang dapat dijaring para responden.

## **3.3.3 Kisi-kisi Instrumen**

Kisi-kisi kuisioner yang diajukan berjumlah 50 pertanyaan yang berasal dari tujuan penelitian yaitu ingin mengetahui pengaruh pembelajaran daring terhadap hasil belajar pada mata pelajaran Konstruksi dan Utilitas Gedung siswa kelas XI DPIB SMK Negeri 2 Serang.

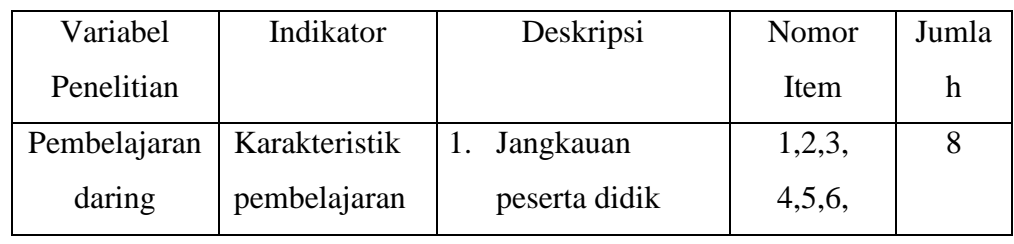

**Tabel 3. 4** Kisi-kisi Instrumen Variabel Penelitian Pembelajaran Daring

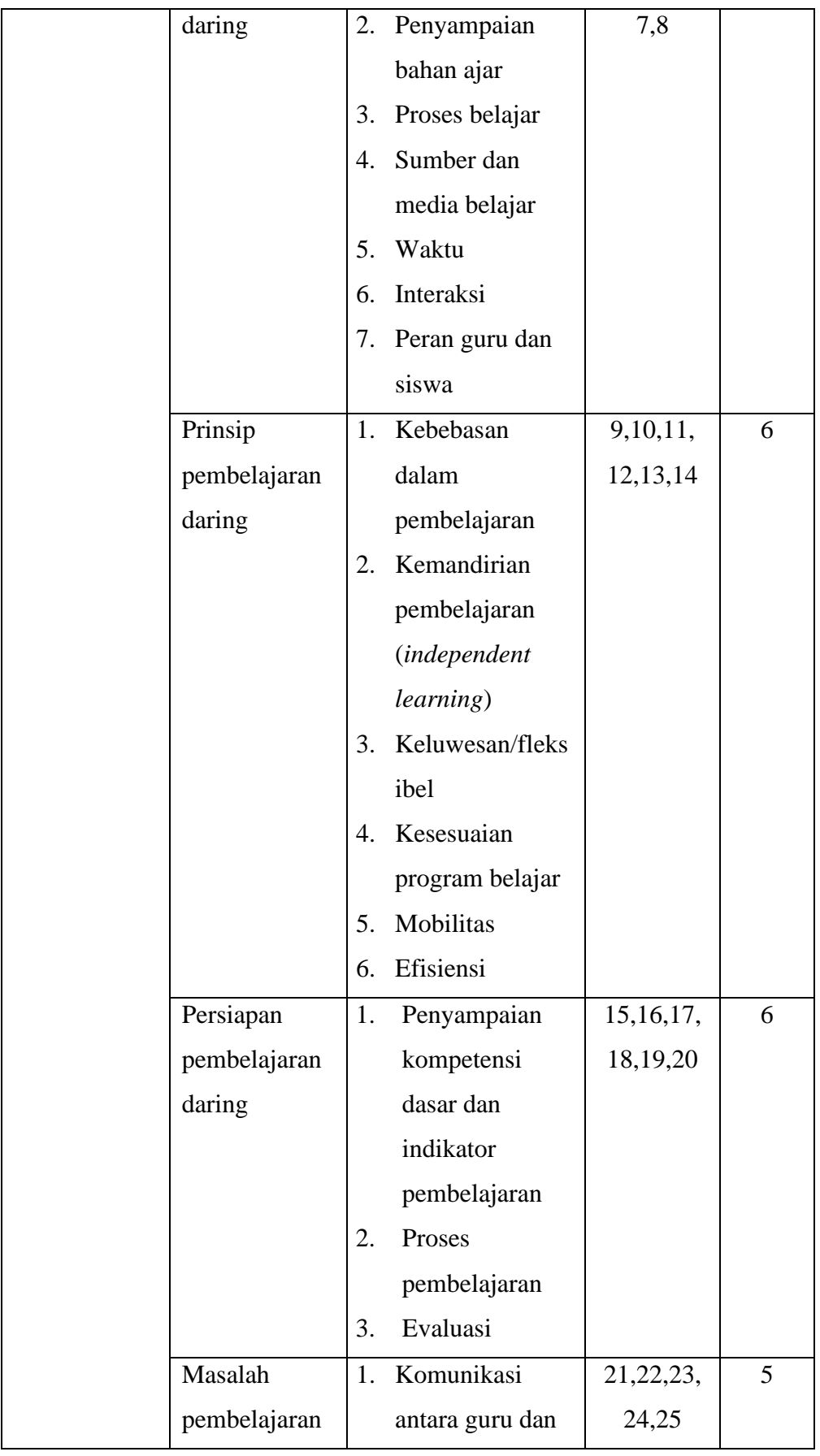

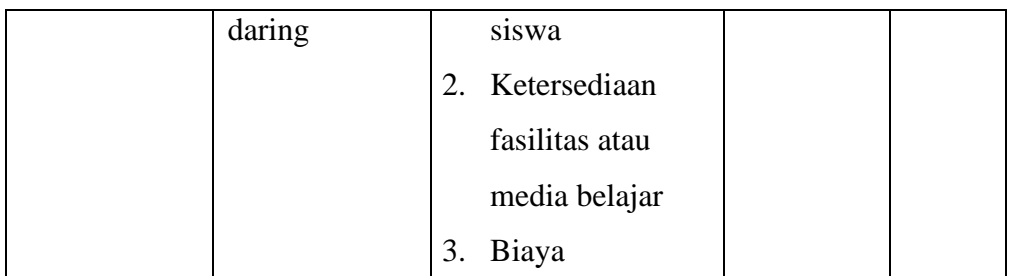

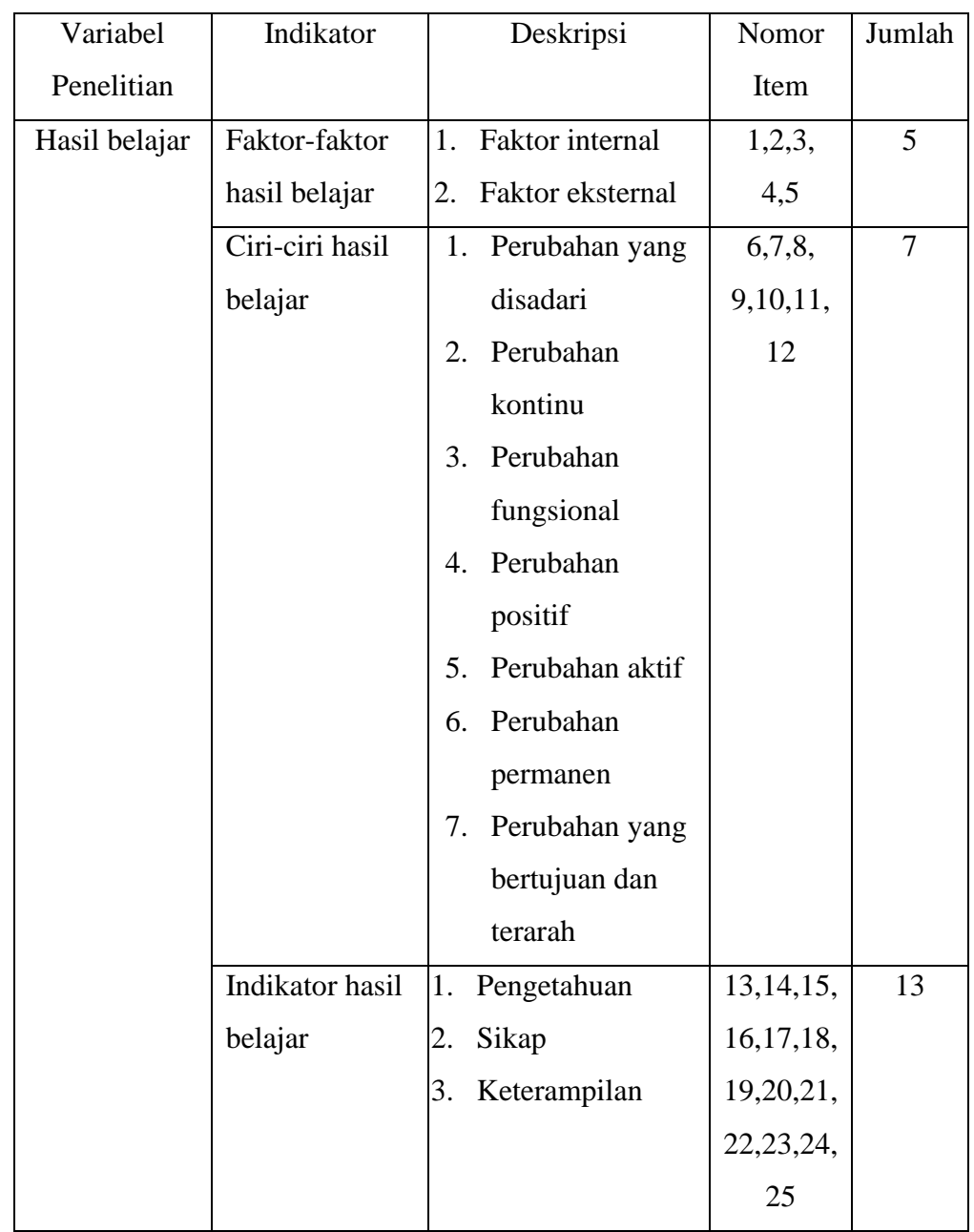

# **Tabel 3. 5** Kisi-kisi Instrumen Variabel Penelitian Hasil Belajar

## **3.3.4 Pengujian Instrumen Penelitian**

## **3.3.4.1 Uji Validitas Instrumen**

Validitas ialah suatu uji instrumen untuk mengetahui seberapa jauh

instrumen itu benar-benar mengukur (objek) yang hendak diukur. Menurut Yusuf, Muri (2017) apabila validitas suatu instrumen tinggi maka makin baik pula instrumen itu untuk digunakan. Tetapi, perlu juga diingat bahwa validitas alat ukur tidaklah dapat dilepaskan dari kelompok yang dikenai instrumen itu karena berlakunya validitas tersebut hanya terbatas pada kelompok itu atau kelompok lain yang kondisinya hampir sama dengan kelompok tersebut. Oleh karena itu, suatu alat ukur yang valid untuk kelompok belum tentu valid untuk kelompok lain.

Validitas keseluruhan soal berkualitas erat dengan validitas tiap butir soal. Apabila tiap butir soal mempunyai validitas yang tinggi dalam hubungannya dengan skor total, maka instrumen itu pada akhirnya juga akan mempunyai validitas yang tinggi.

Andai kata ada butir soal yang kurang tepat, maka butir soal itu perlu disempurnakan, diganti, sehingga butir soal yang digunakan mempunyai validitas yang baik. Oleh karena itu, kisi-kisi yang disusun hendaklah betulbetul mewakili (*representativeness*) aspek yang ingin diukur, baik dilihat dari proporsinya maupun dari aspek yang ingin diukur. Uji validitas yang digunakan adalah korelasi *product moment*. Dengan taraf signifikan menggunakan t hitung dibandikan dengan t tabel

$$
rxy = \frac{n \cdot \sum xyi - (\sum xi)(\sum yi)}{\sqrt{(n \cdot \sum xi^2 - (\sum xi^2)(n \cdot \sum yi^2 - (\sum yi^2))}}
$$

(Rustam, Sari, & Yunita, 2018)

Keterangan:

 $rXY =$ Koefisien korelasi

 $\Sigma XY =$  Jumlah perkalian antara skor suatu butir dengan skor normal

 $\Sigma X =$  Jumlah skor total dari seluruh responden dalam menjawab1 soal

 $\Sigma Y =$  Jumlah total seluruh responden dalam menjawab seluruh soal pada instrumen tersebut

n = Banyaknya responden

Apabila *rhitung* > *rtabel* dengan tingkat signifikansi 0,05 maka instrumen dinyatakan valid. Untuk mencari dengan menggunakan uji taraf signifikansi

**Rismawanti Nurfatimah, 2021**

untuk  $a = 0.05$  dan derajat kebebasan (dk= n-2).

Berdasarkan hasil perhitungan yang dilakukan pada uji coba instrumen dengan menggunakan *software excel*, dari 25 item pada variabel X (Pembelajaran Daring) terdapat 2 item yang dinyatakan tidak valid yaitu pada item no 1 dan 21. Sehingga untuk variabel X, terdapat 23 item yang dinyatakan valid. Pada variabel Y (Hasil Belajar) dari 25 item terdapat 2 item yang dinyatakan tidak valid yaitu pada item 29 dan 34. Sehingga untuk variabel Y ada 23 item yang dinyatakan valid dan digunakan untuk instrumen penelitian.

#### **3.3.4.2 Uji Reliabilitas Instrumen**

 Ketetapan suatu hasil pengukuran dalam penelitian ditentukan oleh berbagai faktor, antara lain oleh konsistensi, stabilitas, atau ketelitian alat ukur yang digunakan. Rumusnya menggunakan  $r_{Alpha}$  yaitu:

$$
r_{11} = \left[\frac{k}{k-1}\right] \left[1 - \frac{\Sigma \alpha b^2}{\alpha t^2}\right]
$$
 (Janna, 2018)

Keterangan:

 $r11$  = koefisien reliabilitas instrumen (total tes)

k = jumlah butir pertanyaan yang sah

Σαb²= jumlah varians butir

 $\alpha t^2$  = varians Skor total

Langkah selanjutnya ialah membandingkan  $r11$  dengan  $rtabel$ . Jika  $r11 >$  maka item tersebut reliabel. Jika instrumen reliabel, maka kriteria penafsiran mengenai indeks korelasinya dapat ditentukan sebagai berikut:

| <b>Interval Nilai r</b> | <b>Interpretasi</b> |
|-------------------------|---------------------|
| $0,800 - 1,000$         | Sangat Tinggi       |
| $0,600 - 0,799$         | Tinggi              |
| $0,400 - 0,599$         | Cukup Tinggi        |
| $0,200 - 0,399$         | Rendah              |
| $0,000 - 0,199$         | Sangat Rendah       |

**Tabel 3. 6** Interprestasi nilai  $r11$  Guilford (Kurino, 2015)

Berdasarkan hasil uji coba reliabilitas dilakukan pada item – item yang sudah valid dengan bantuan *software excel*. Setelah dilakukan pada variabel X (Pembelajaran Daring) yang sudah valid, diperoleh r11 = 0,900 selanjutnya nilai r11 dikonsultasikan dengan pedoman kriteria penafsiran bahwa dapat diketahui variabel X termasuk ke dalam katagori sangat tinggi. Sedangkan pada variabel Y (Hasil Belajar) dengan 23 item yang sudah valid, diperoleh r11 = 0,904, dan dikonsultasikan dengan pedoman kriteria penafsiran bahwa dapat diketahui untuk variabel Y termasuk ke dalam katagori reliabilitas sangat tinggi.

## **3.4 Prosedur Penelitian**

Prosedur penelitian ini merupakan alur dari awal perencanaan penelitian hingga akhirnya mendapatkan kesimpulan atas apa yang diteliti. Sehingga prosedur penelitian ini adalah sebagai berikut (Sugiyono, 2017) :

- 1. Tahap Persiapan Penelitian
	- a. Mencari rumusan masalah
	- b. Melaksanakan kajian pustaka
	- c. Menentukan desain penelitian
	- d. Menentukan sampel dan populasi
	- e. Membuat dan menyusun instrumen penelitian
	- f. Melaksanakan uji coba untuk instrumen penelitian
	- g. Menganalisis hasil uji coba instrumen penelitian
- 2. Tahap Penelitian
	- a. Mempersiapkan instrumen kuesioner menggunakan Google form
	- b. Menyebarkan atau membagikan kuesioner kepada responden yang menjadi sampel penelitian
- 3. Tahap Akhir Penelitian
	- a. Melaksanakan pengolahan data dari hasil penyebabaran instrumen pada kuesioner
	- b. Menganalisis data dan hasil temuan
	- c. Memberikan kesimpulan dan saran terhadap hasil penelitian

#### **3.5 Analisis Data**

## **3.5.1 Konversi Skor Baku**

Dalam skor baku, penggunaan *z-score* berguna bila jumlah item antara satu

aspek dengan aspek yang lain tidak sama, padahal secara teoritis aspek tersebut memiliki bobot yang sama besar. Selanjutnya, apabila pada konversi Z score terdapat nilai negatif (minus), maka dilakukan konversi dari *Z score* ke *T Score*. Rumus untuk mengolah data dari skor mentah menjadi skor standar adalah sebagai berikut (Budiwanto, 2017):

1. Menghitung skor rata-rata (mean), dengan rumus:

$$
M = \frac{\Sigma x i}{n}
$$
  

$$
M = \frac{\Sigma y i}{n}
$$
 (Budiwanto, 2017)

2. Menghitung harga simpangan baku dengan rumus:

$$
SD = \sqrt{\frac{\Sigma (xi - M)^2}{n - 1}}
$$
 (Budiwanto, 2017)

3. Mengkonversi skor mentah Z dan skor T dengan rumus:

$$
Z = \frac{(Xi - M)}{SD}
$$

$$
T = 50 + (10 \text{ x } Z)
$$

(Budiwanto, 2017)

#### **3.5.2 Uji Normalitas**

Sugiyono (2017, hal. 210) mengemukan bahwa penggunaan statistik parametris menyaratkan bahwa data yang akan dianalisis harus berdistribusi normal. Untuk menguji normalitas data dapat menggunakan Chi-Kuadrat.

Adapun langkah langkah pengujian normalitas data dengan Chi – Kuadrat sebagai berikut:

- 1. Merangkum data seluruh variabel yang akan diujikan normalitasnya.
- 2. Menentukan jumlah kelas interval.
- 3. Menentukan panjang kelas interval.
- 4. Menyusun kedalam tabel distribusi frekuensi yang sekaligus merupakan tabel penolong untuk perhitungan harga chi kuadrat.
- 5. Meyusun frekuensi yang diharapkan (fh) dengan cara mengalikan presentasi luas tiap bidang kurva normal dengan jumah anggota sample.
- 6. Memasukan harga harga fh ke dalam tabel kolom fh, sekaligus menghitung harga – harga f $0$  – fh dan  $\frac{(f0-fh)}{fh}$  dan menjumlahkannya.
- 7. Harga harga f0 fh dan  $(f0-fh)fh$  adalah merupakan harga chi kuadrat

hitung

8. Membandingkan harga chi kuadrat hitung dengan chi kuadrat tabel. Bila harga chi kuadrat hitung lebih kecil atau sama dengan harga chi kuadrat tabel (xh  $2 \leq xt$  2), maka distribusi data menyatakan normal, bila lebih besar (>) dinyatakan tidak normal.

Untuk mengetahui kenormalan distribusi pada variabel Y, uji normalitas dilakukan dengan menggunakan rumus chi-kuadrat dan di peroleh harga chikuadrat  $(x^2)$ . Nilai chi-kuadrat diperoleh kemudian dikonsultasikan pada tabel distribusi  $x^2$  dengan baik dk = k-1. Tingkah kepercayaan 95% dan setelah dikonsultasikan pada tabel x<sup>2</sup>diperoleh x<sup>2</sup> (95%)(K-1), kriteria pengujiannya sebagai berikut.

Jika x<sup>2</sup> hitung > x<sup>2</sup> tabel, artinya distribusi data tidak normal Jika x<sup>2</sup> hitung  $\leq$  x<sup>2</sup> tabel, artinya distribusi data normal

Dari hasil perhitungan yang dilakukan menggunakan *software excel*, didapat  $x^2$  (3,941) <  $x^2$  tabel (12,592). Maka dapat disimpulkan bahwa distribusi data variabel X (Pembelajaran Daring) data terdistribusi normal dengan tingkat kepercayaan 95%.

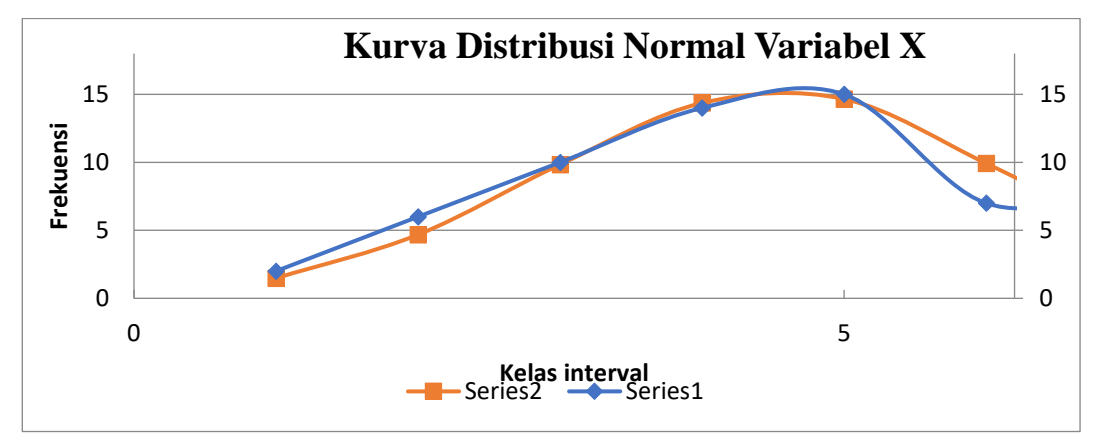

## **Gambar 3. 1** Kurva Distribusi Normal Variabel X

Pada variabel Y (Hasil Belajar), didapat nilai hitung  $x^2$  (2,744)  $\langle x^2 \rangle$  tabel (12,592) maka dapat disimpulkan bahwa data variabel Y (Hasil Belajar) data terdistribusi normal pada tingkat kepercayaan 95%.

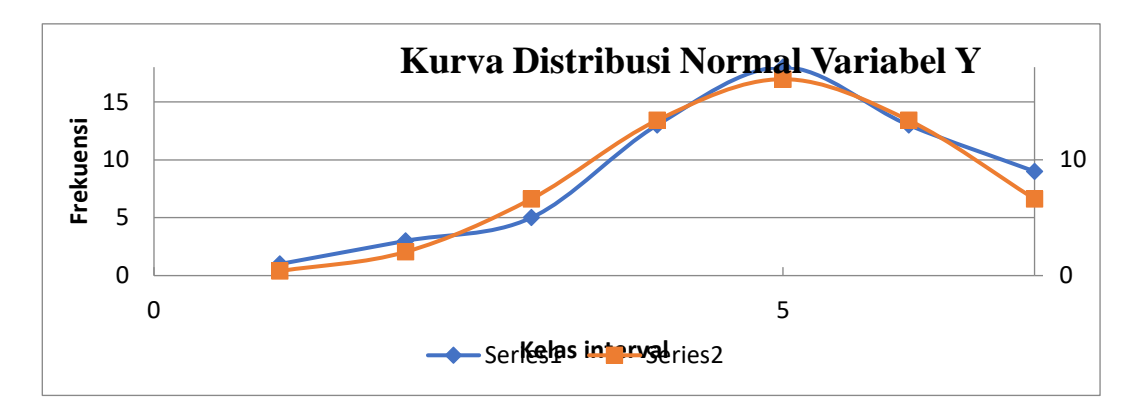

**Gambar 3. 2** Kurva Distribusi Normal Variabel Y

## **3.5.3 Uji Homogenitas**

Uji homogenitas adalah pengujian yang dilakukan mengenai sama tidaknya variansi-variansi dua buah distribusi atau lebih. Pada uji homogenitas, jika F hitung < F tabel maka homogen tetapi jika F hitung > F tabel maka tidak homogen (Rustam, Sari, & Yunita, 2018).

Langkah perhitungan untuk uji homogenitas ialah menggunakan rumusrumus berikut:

$$
Sx^{2} = \sqrt{\frac{n \cdot \sum X^{2} - (\sum X)^{2}}{n(n-1)}}
$$

$$
Sy^{2} = \sqrt{\frac{n \cdot \sum Y^{2} - (\sum Y)^{2}}{n(n-1)}}
$$

 $F = \frac{Sbesar}{Skecil}$ 

(Rustam, Sari, & Yunita, 2018)

Dari perhitungan yang dilakukan menggunakan *software exel,* maka didapat Sx² ialah 1,224 dan Sy² sebesar 1,242 sehingga:

$$
F = \frac{1,259}{1,259} = 1,00
$$

Fhitung (1,00) < Ftabel (1,75) maka dapat dikatakan bahwa data tersebut ialah homogen.

## **3.5.4 Uji Kecenderungan**

Uji kecenderungan dilakukan untuk mengetahui kecenderungan suatu data penelitian berdasarkan kriteria melalui skala penilaian yang telah ditetapkan sebelumnya. Adapun langkah perhitungan uji kecenderungan sebagai berikut:

1. Menghitung rata – rata dan simpangan baku dari masing – masing variabel dan

sub variabel

2. Menentukan skala skor mentah

Penentuan jarak 1,5 SD untuk katagori ini didasarkan pada kurva distribusi normal yang secara teori berjarak 6 simpangan baku (6SD). Untuk menghitung rerata ideal (M) dan simpangan baku ideal (SD) digunakan rumus:

 $M = \frac{1}{2}$  (nilai max + nilai min)

 $SD = 1/6$  (nilai max – nilai min)

3. Menetukan frekuensi dan membuat persentase untuk menafsirkan data kecenderungan variabel dan sub variabel secama umum Untuk memperoleh presentasi skor digunakan rumus :

 $P = \frac{Fo}{N} \times 100\%$ 

Keterangan :

 $P =$  Presentasi Skor

F0 = Jumlah skor yang muncul

 $N =$  Jumlah skor total / sekor ideal

## **Tabel 3. 7** Kriteria Kecenderungan

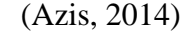

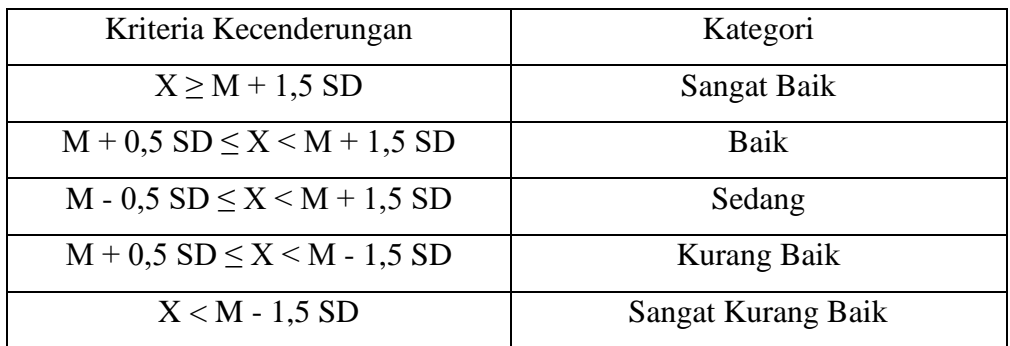

## **3.5.5 Analisis Regresi Linear Sederhana**

Analisis regresi linier sederhana yang digunakan untuk mengukur besarnya pengaruh satu buah variabel bebas terhadap satu buah variabel terikat. Tujuan dari analisis regresi linear sederhana ialah untuk menguji pengaruh satu variabel bebas terhadap variabel terikat. Studi yang menyangkut masalah ini dikenal dengan analisis regresi. Syarat dari uji regresi linear sederhana adalah valid dan reliabel serta normal dan linear. Dasar pengambilan keputusan dalam uji regresi linear sederhana antara lain:

- 1. Membandingkan nilai signifikansi dengan nilai probabilitas 0,05
- Jika nilai signifikansi < 0,05 artinya variabel X berpengaruh terhadap variabel Y.
- Jika nilai signifikansi > 0,05 artinya variabel X tidak berpengaruh terdapat variabel Y.
- 2. Membandingkan nilai t hitung dengan t tabel
- Jika nilai t hitung > t tabel artinya variabel X berpengaruh terhadap variabel Y.
- Jika nilai t hitung  $<$  t tabel artinya variabel X tidak berpengaruh terhadap variabel Y.

Adapun langkah-langkah perhitungan yaitu sebagai berikut :

a. Menentukan persamaan regresi

 $\hat{Y} = a + bX$  (Rustam, Sari, & Yunita, 2018)

Keterangan:

- $\hat{Y}$  = dibaca "Y topi" subjek variabel terikat yang diproyeksikan
- $X =$  variabel bebas yang mempunyai nilai tertentu untuk diprediksikan
- a = nilai konstanta harga Y jika  $X = 0$
- $b =$  nilai arah sebagai penentuan ramalan (prediksi) yang menunjukkan peningkatan nilai (+) atau menunjukkan penurunan (-) variabel Y

Besarnya konstanta a dan b dapat ditentukan menggunakan persamaan berikut:

$$
b = \frac{n\sum XY - (\sum X)(\sum Y)}{n(\sum X^2) - (\sum X)^2}
$$

$$
a = \frac{\sum Y - b \cdot \sum X}{n}
$$

(Rustam, Sari, & Yunita, 2018)

Keterangan:

- $X =$  Nilai variabel X
- $Y =$ Nilai variabel Y
- n = Banyaknya responden
- b. Uji kelinieran dan keberartian regresi
	- 1) Menghitung jumlah kuadrat regresi  $JK_{\text{Reg}}(a)$  dengan rumus:

JK<sub>Reg</sub> (a)= 
$$
\frac{(\Sigma Y)^2}{n}
$$

(Rustam, Sari, & Yunita, 2018)

2) Menghitung jumlah kuadrat regresi J $K_{Reg}$  (b/a) dengan rumus:

JK<sub>Reg</sub> (b/a) = b { $\sum xy - \frac{\sum x \cdot \sum y}{N}$  $\frac{n\sum y}{N}$ 

(Rustam, Sari, & Yunita, 2018)

3) Menghitung jumlah kuadrat residu JkRes dengan rumus:

$$
JK_{Res} = \sum Y^2 - JK \, JK_{Reg} \, (a) - JK_{Reg} \, (b/a)
$$

(Rustam, Sari, & Yunita, 2018)

4) Menghitung rata-rata jumlah kuadrat regresi RJK  $_{\text{Reg}}$  (a) dengan rumus:

$$
RJK_{Reg} (a) = JK_{Reg} (a)
$$

(Rustam, Sari, & Yunita, 2018)

5) Menghitung jumlah kuadrat error JK (E) dengan rumus:

JK(E) = 
$$
\sum x [Y^2 - \frac{(\sum Y)^2}{n}]
$$

(Rustam, Sari, & Yunita, 2018)

6) Menghitung jumlah kuadrat residu J $K_{Reg}$  (TC) dengan rumus:

 $JK (TC) = JK_{Res} - JK (E)$ 

(Rustam, Sari, & Yunita, 2018)

7) Menghitung rata-rata jumlah kuadrat tuna cocok RJK TC dengan rumus:

RJK TC = 
$$
\frac{JK (TC)}{k-2}
$$

(Rustam, Sari, & Yunita, 2018)

8) Menghitung rata-rata jumlah kuadrat error RJK E dengan rumus:

RJK 
$$
E = \frac{JK(E)}{n-k}
$$

(Rustam, Sari, & Yunita, 2018)

9) Menghitung rata-rata jumlah kuadrat residu  $RJK_{Res}$  dengan rumus:

$$
RJK_{\text{Res}} = \frac{JKRes}{n-2}
$$

(Rustam, Sari, & Yunita, 2018)

c. Uji Keberartian Regresi

$$
F = \frac{RJKreg(\frac{b}{a})}{RJKRes}
$$

(Rustam, Sari, & Yunita, 2018)

Apabila  $F<sub>hitung</sub> > F<sub>table1</sub>$  maka regresi berarti signifikan.

## d. Uji Kelinieran Regresi

$$
F = \frac{RJK\,Tc}{RJK\,E}
$$

(Rustam, Sari, & Yunita, 2018)

Dengan kriteria keputusan jika F hitung  $\leq$  F tabel, maka data berpola linear. Tetapi jika F hitung > F tabel maka data tidak berpola linear. Keterangan: JK: jumlah kuadrat

n: jumlah responden

k: jumlah kelompok data

## **3.5.6 Uji Hipotesis**

Pengujian hipotesis bertujuan untuk menguji apakah hipotesis yang diajukan pada penelitian ini ditolak atau diterima. Uji hipotesis yang digunakan ialah menggunakan uji F karena untuk mencari pengaruh. Untuk pengujian hipotesis digunakan nilai F dari uji keberartian regresi yang telah dilakukan pada analisis regresi linear sederhana dengan ketentuan sebagai berikut:

- 1. Nilai signifikansi > 0,05 maka tidak ada pengaruh
- 2. Nilai signifikansi > 0,05 terdapat pengaruh
- 3. Nilai F hitung  $\geq$  F tabel, maka secara signifikan Ho ditolak.
- 4. Nilai F hitung < F tabel maka Ho diterima.

Pada taraf signifikansi  $\alpha = 0.05$ , untuk menentukan nilai F tabel yaitu:

F tabel = F $\{(1-\alpha)(dk \text{ Reg } [b/a]), (dk \text{Res})\}$ 

(Rustam, Sari, & Yunita, 2018)